## **& Milliyet.com.tr**<sub>25 Mayıs</sub> 2013, Cumartesi

## Reyhanlı'da Başbakan temizliği

## Reyhanlı'da saldırının gerçekleştirildiği Atatürk Caddesi'nde Basbakan Erdoğan'ın yapacağı ziyaret öncesi temizlik ve asfalt çalışmaları hızlandı

Hatay'ın Reyhanlı ilçesinde 51 kişinin ölümüne neden olan bombalı saldırıların meydana geldiği Atatürk Caddesi'nde, Basbakan Recep Tayyip Erdoğan'ın yapacağı ziyaret nedeniyle temizlik, boya ve asfaltlama çalışmaları hızlandı. Reyhanlı Belediye Başkanı Ak Partili Hüseyin Şanverdi'nin koordinesinde yürütülen çalışmalarda belediye işçileri, bombalı saldırılarda zarar gören belediye hizmet binası ve çevresinde temizlik ve onarım yaptı. Patlamaların şiddetiyle çukurların açıldığı yollarda asfaltlama çalışması gün boyu sürdü. Hatay İl

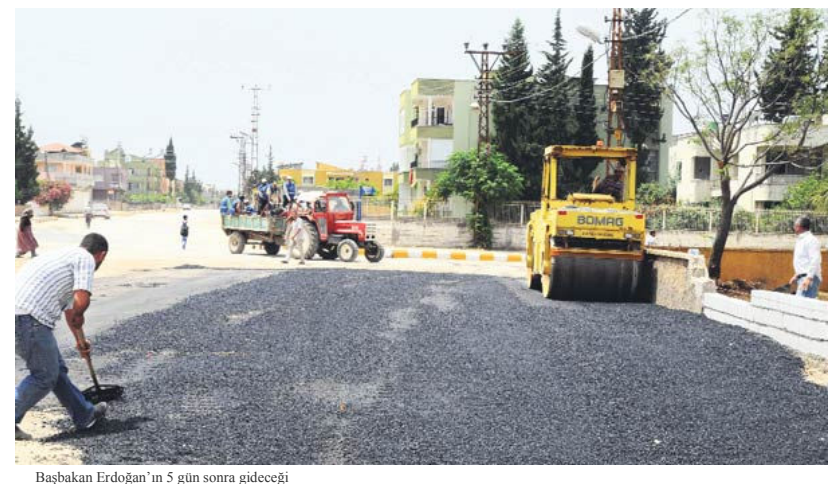

an Erdoğan'ın 5 gün sonra gideceği<br>/hanlı'da hayat normale çevrilmeye Reyha calisilivor. Beledive calismalarina hiz verdi

Emniyet Müdürlüğü ekipleri de, temizliğin ve asfalt dökülmesinin ardından belediye hizmet binasının önündeki meydana çok sayıda barikat getirip, çevre güvenliği için düzenlemeler yaptı. Reyhanlı Belediye Başkanı Hüseyin Şanverdi, 11 Mayıs'taki bombalı saldırıların izlerini silmek için çalışmaların aralıksız devam ettiğini, Başbakan Recep Tayyip Erdoğan'ın da yarın öğle saatlerinde ilçeye gelmesini beklediklerini söyledi. Başkan Şanverdi şöyle dedi:

## '7.5 milyon lira ödeme yapıldı'

"Sayın Başbakanımız acılarımızı paylaşmaya geliyor. Öğle saatlerinde belediyemize gelecek, burada hemşerilerimizle buluşacak. Olayda yaralanan vatandaşlarımızı ziyaret edecek, vefat edenlerin yakınlarına taziyede bulunacaklar. Olaydan sonra bu güne kadar bin 684 vatandaşımıza yaklaşık 7,5 milyon lira ödeme yapıldı. Yardımlar devam ediyor. İnşallah tüm ihtiyaçlar en kısa sürede giderilecek ve normal hayata döneceğiz."